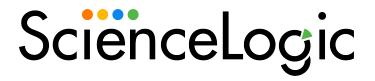

# Host Resources Core Pack PowerPack Release Notes

Version 108.1

## Overview

Version 108.1 of the "Host Resources Core Pack" PowerPack updates the "silo\_api\_support\_library" version from 0.1.2 to 0.1.4.

• Minimum Required Platform Version: 11.3.0

This document covers the following topics:

| Installing or Upgrading to this Version | 3 |
|-----------------------------------------|---|
| Features                                | 3 |
| Enhancements and Issues Addressed       | 3 |
| Known Issues                            | 3 |

## Installing or Upgrading to this Version

TIP: By default, installing a new version of a PowerPack will overwrite all content in that PowerPack that has already been installed on the target system. You can use the *Enable Selective PowerPack Field Protection* setting in the *Behavior Settings* page (System > Settings > Behavior) to prevent the new version of the PowerPack from overwriting local changes for some commonly customized fields.

**NOTE:** If you are currently using the Dynamic Applications in this PowerPack to monitor devices, collection errors might occur for one or two polling cycles during the installation of a new version. To prevent collection errors during an upgrade, you can optionally disable collection for monitored devices before performing the following steps and re-enable collection after the upgrade.

To install the PowerPack for the first time or to upgrade from a previous version, perform the following steps:

- 1. If you have not done so already, upgrade your system to the 11.3.0 or later release.
- 2. Go to the Support Site and download this release of the PowerPack to a local computer.
- 3. Go to the **PowerPack Manager** page (System > Manage > PowerPacks). Click the **[Actions]** menu and choose *Import PowerPack*. Import the PowerPack.
- 4. Click the [Install] button. For details on installing PowerPacks, see the chapter on Installing a PowerPack in the PowerPacks manual.

#### **Features**

"Host Resources Core Pack" version 108 includes the following features:

- Dynamic Applications that collect configuration information from the HOST-RESOURCE-MIB and monitor Host Resources CPU, memory performance, software inventory, storage, and file systems.
- Events and corresponding alerts that are triggered when specific criteria are met.
- Run Book Automation Policy and a Run Book Action to unalign the "Host Resource: Memory" and "Host Resource: CPU" Dynamic Applications when a device is using Net-SNMP.

### Enhancements and Issues Addressed

The following enhancements are included in this release of the PowerPack:

• Updated the "silo api support library" version from 0.1.2 to 0.1.4.

## Known Issues

The following known issues affect version 108.1 of the "Host Resources Core Pack" PowerPack:

- Upgrading to Host Resources Core Pack from version 105 or earlier to version 108 or later will result in the loss of the installed software historical snapshot from data in the "Host Resource: Configuration" Dynamic Application. This is due to moving the installed software collections from the "Host Resource: Configuration" Dynamic Application to the new "Host Resource: Software" Dynamic Application.
- Comma separators in numerical units (Bytes) are no longer used due to the conversion of the Application Type for the "Host Resource: Configuration" Dynamic Application.

© 2003 - 2024, ScienceLogic, Inc.

All rights reserved.

#### LIMITATION OF LIABILITY AND GENERAL DISCLAIMER

ALL INFORMATION AVAILABLE IN THIS GUIDE IS PROVIDED "AS IS," WITHOUT WARRANTY OF ANY KIND, EITHER EXPRESS OR IMPLIED. SCIENCELOGIC™ AND ITS SUPPLIERS DISCLAIM ALL WARRANTIES, EXPRESS OR IMPLIED, INCLUDING, BUT NOT LIMITED TO, THE IMPLIED WARRANTIES OF MERCHANTABILITY, FITNESS FOR A PARTICULAR PURPOSE OR NON-INFRINGEMENT.

Although ScienceLogic<sup> $\top$ </sup> has attempted to provide accurate information on this Site, information on this Site may contain inadvertent technical inaccuracies or typographical errors, and ScienceLogic<sup> $\top$ </sup> assumes no responsibility for the accuracy of the information. Information may be changed or updated without notice. ScienceLogic<sup> $\top$ </sup> may also make improvements and / or changes in the products or services described in this Site at any time without notice.

#### Copyrights and Trademarks

ScienceLogic, the ScienceLogic logo, and EM7 are trademarks of ScienceLogic, Inc. in the United States, other countries, or both.

Below is a list of trademarks and service marks that should be credited to ScienceLogic, Inc. The ® and ™ symbols reflect the trademark registration status in the U.S. Patent and Trademark Office and may not be appropriate for materials to be distributed outside the United States.

- ScienceLogic<sup>™</sup>
- EM7™ and em7™
- Simplify IT™
- Dynamic Application<sup>™</sup>
- Relational Infrastructure Management<sup>™</sup>

The absence of a product or service name, slogan or logo from this list does not constitute a waiver of ScienceLogic's trademark or other intellectual property rights concerning that name, slogan, or logo.

Please note that laws concerning use of trademarks or product names vary by country. Always consult a local attorney for additional guidance.

#### Other

If any provision of this agreement shall be unlawful, void, or for any reason unenforceable, then that provision shall be deemed severable from this agreement and shall not affect the validity and enforceability of any remaining provisions. This is the entire agreement between the parties relating to the matters contained herein.

In the U.S. and other jurisdictions, trademark owners have a duty to police the use of their marks. Therefore, if you become aware of any improper use of ScienceLogic Trademarks, including infringement or counterfeiting by third parties, report them to Science Logic's legal department immediately. Report as much detail as possible about the misuse, including the name of the party, contact information, and copies or photographs of the potential misuse to: <a href="legal@sciencelogic.com">legal@sciencelogic.com</a>. For more information, see <a href="https://sciencelogic.com/company/legal">https://sciencelogic.com/company/legal</a>.

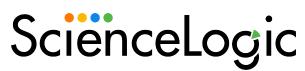

800-SCI-LOGIC (1-800-724-5644)

International: +1-703-354-1010